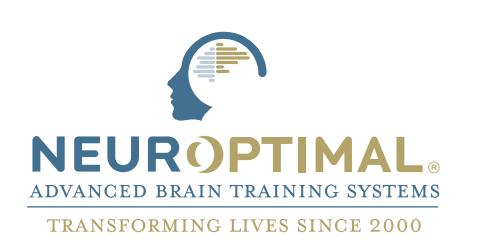

## How to access your **On-Demand course**

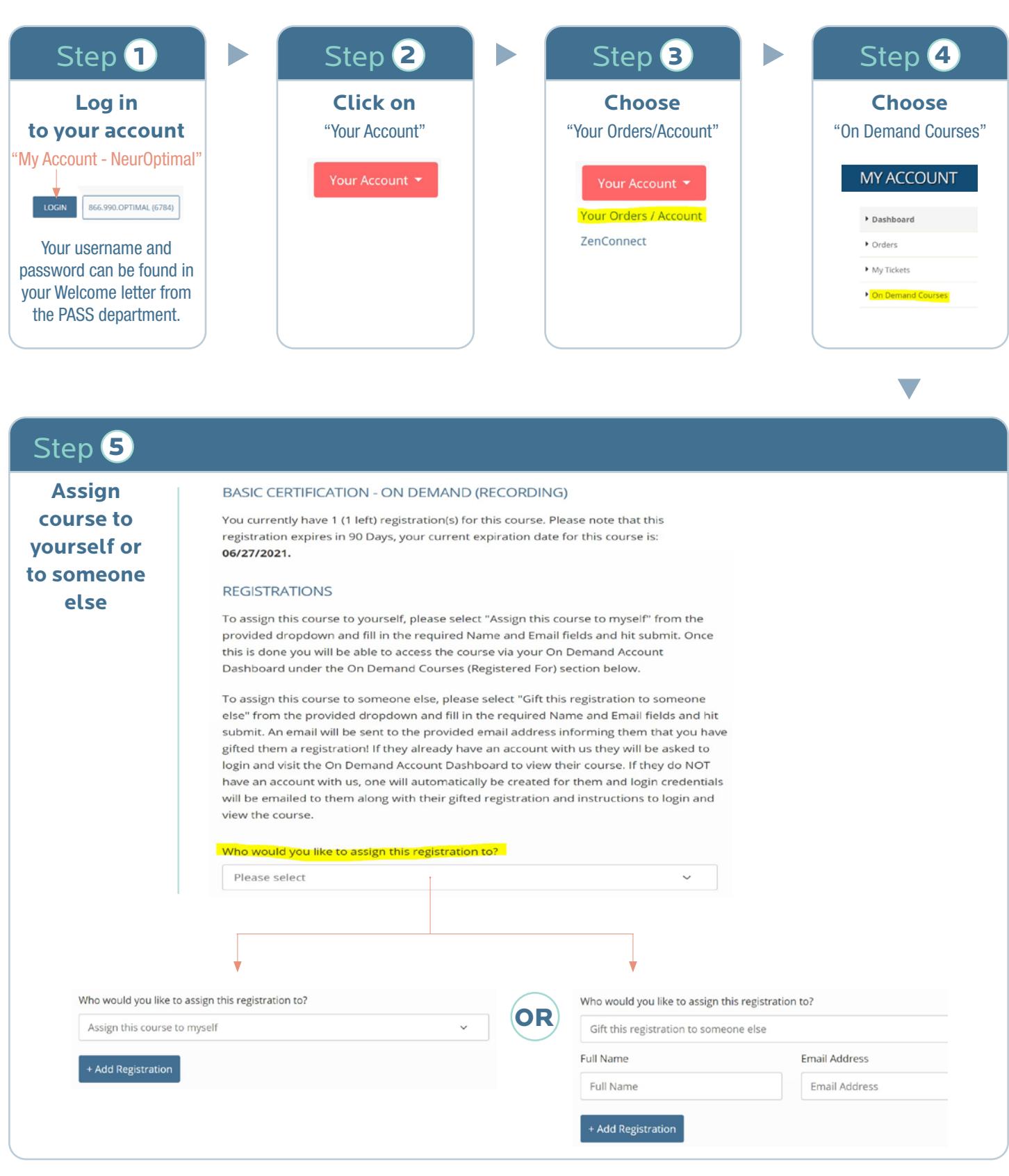

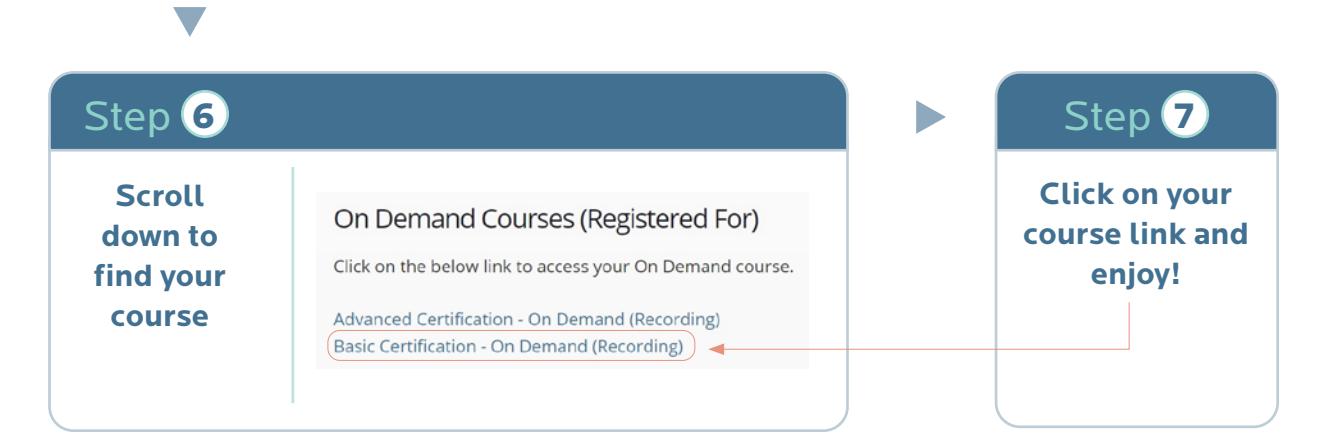